# MAT013 - SAS/R

Vincent Knight + Izabela Komenda

2014/12/10

### SAS

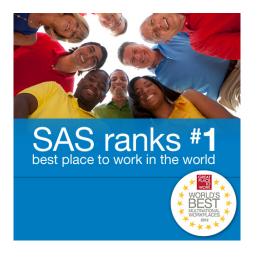

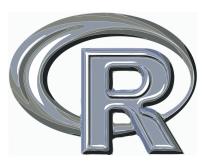

#### **Users**

- SAS
  - ▶ BNP Paribas, Lloyds, . . .
  - Verison, Vodafone, . . .
  - Expedia, Photobucket, . . .
- R
- ► ANZ, Lloyd's, ...
- ► Facebook, Google, ...
- Okcupid, New Scientist, . . .

And many more. . .

#### Course Content

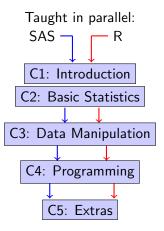

## **Format**

#### 4 Wednesdays:

| SAS: Class<br>SAS: Lab | 0900 |
|------------------------|------|
| Break                  |      |
| R: Class<br>R: Lab     | 1300 |

#### **Format**

#### 4 Wednesdays:

| SAS: Class<br>SAS: Lab | 0900 |
|------------------------|------|
| Break                  |      |
| R: Class<br>R: Lab     | 1300 |

 $+1\ \mathsf{Wednesday}$ 

#### Assessment

► Class test: 40%

► Group coursework: 30%

▶ Individual coursework: 30%

## Learning

Robert Lee Moore (1882-1972):

"That student is taught the best who is told the least."

# Learning

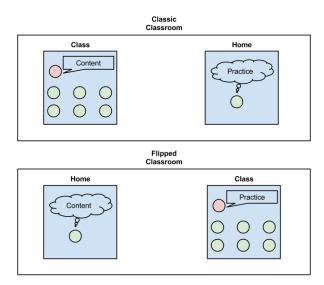

# Class

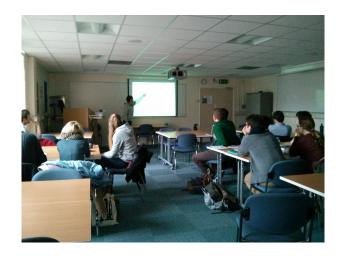

# Questions?

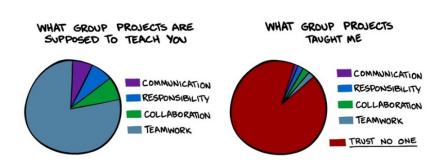